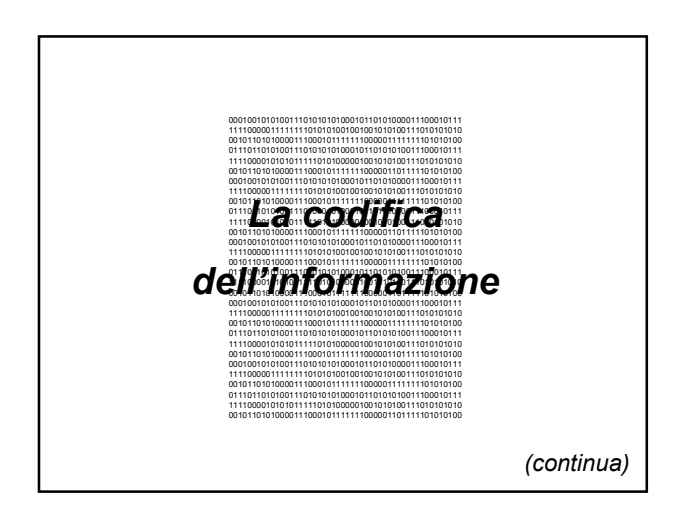

## *Codifica dei numeri*

- Il codice ASCII consente di codificare le cifre decimali da "0" a "9" fornendo in questo modo un metodo per la rappresentazione dei numeri
- Il numero 324 potrebbe essere rappresentato dalla sequenza di byte: 00110011 00110010 00110100  $3 \qquad \qquad 2 \qquad \qquad 4$
- Questa rappresentazione non è efficiente e, soprattutto, non è adatta per eseguire le operazioni aritmetiche sui numeri

## *Codifica dei numeri*

- Sono stati pertanto studiati codici alternativi per
	- rappresentare i numeri in modo efficiente
	- eseguire le usuali operazioni

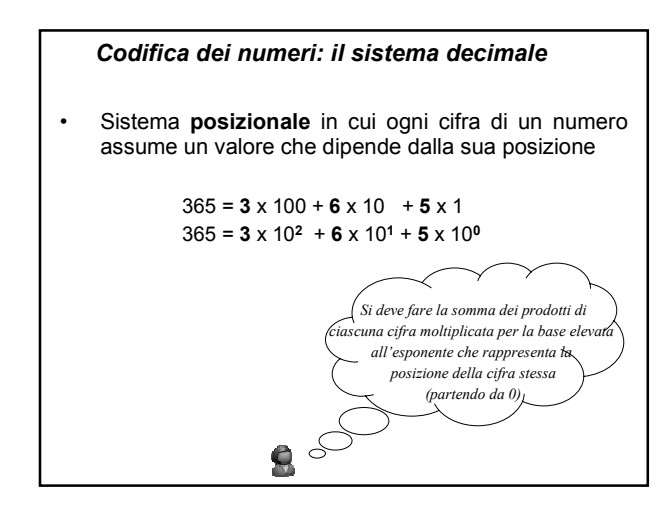

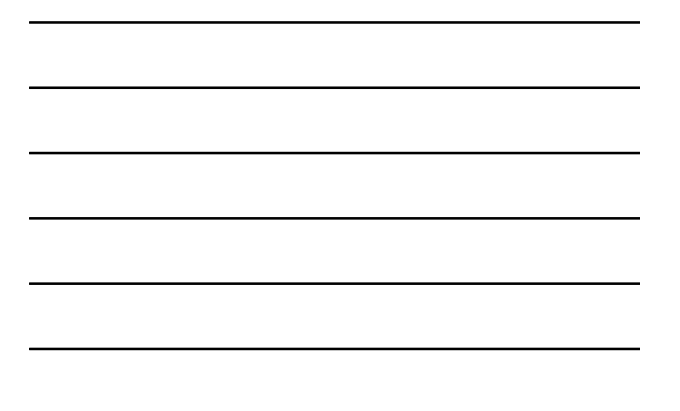

#### *Codifica dei numeri*

- La notazione posizionale può essere usata con qualunque **base** creando così sistemi di numerazione diversi
- Per ogni sistema di numerazione si usa un numero di cifre uguale alla base
- *Esempi*
	- *1. Nella base 10 si usano le cifre 0, 1, 2, 3, 4, 5, 6, 7, 8, 9*
	- *2. In base 5 si usano le cifre 0, 1, 2, 3, 4*
	- *3. In base 3 si usano le cifre 0, 1, 2*

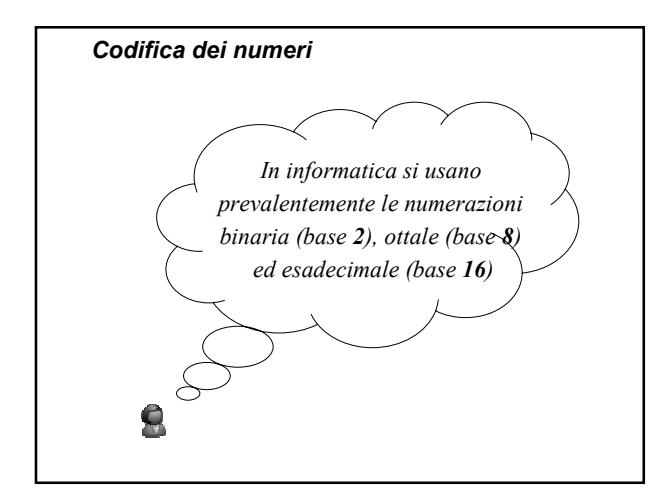

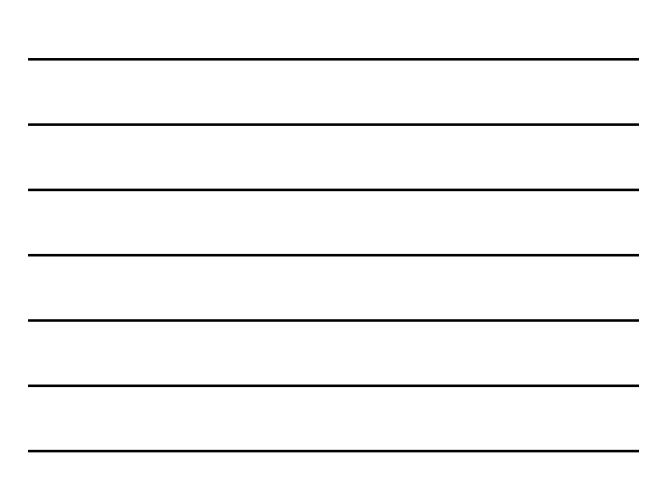

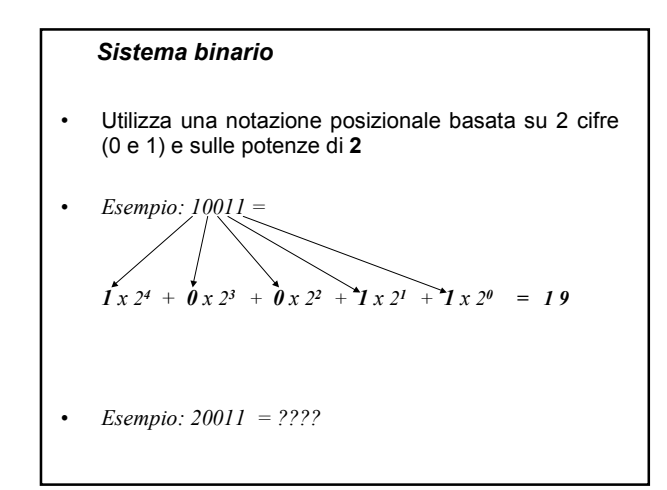

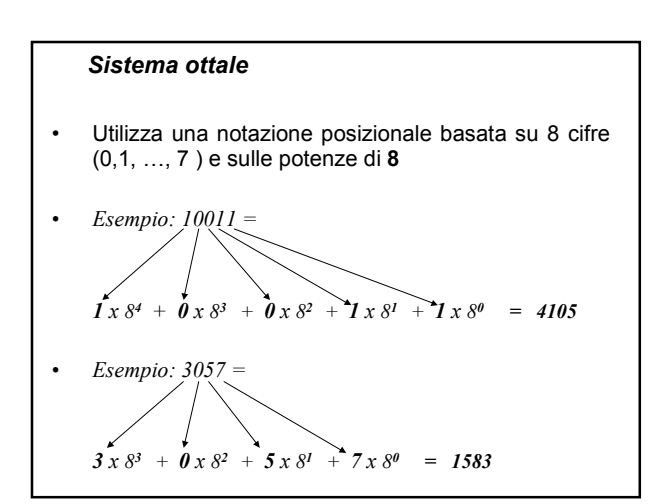

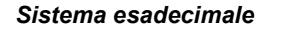

- Utilizza una notazione posizionale basata su 16 cifre (0,1,2,…,9,A,B,C,D,E,F) e sulle potenze di **16**
- *Esempio: 10011*  $\int x \cdot 16^4 + \int x \cdot 16^3 + \int 0 \cdot 16^2 + 1 \cdot 16^1 + 1 \cdot 16^0 = 65553$

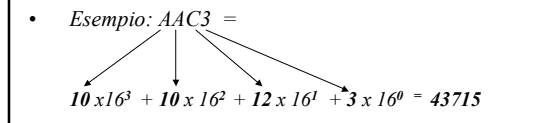

#### *Sistemi di numerazione*

- Per evitare ambiguità si può scrivere esplicitamente la base di un numero
- Avremo

10011**<sup>2</sup>** < 10011**<sup>8</sup>** < 10011**10** < 10011**<sup>16</sup>**

#### *Conversione da base 10 a base 2*

- Per convertire un numero M in base 2 si devono trovare i resti delle divisioni per due di M e dei quozienti successivi
- *Esempio: 21010*

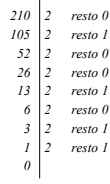

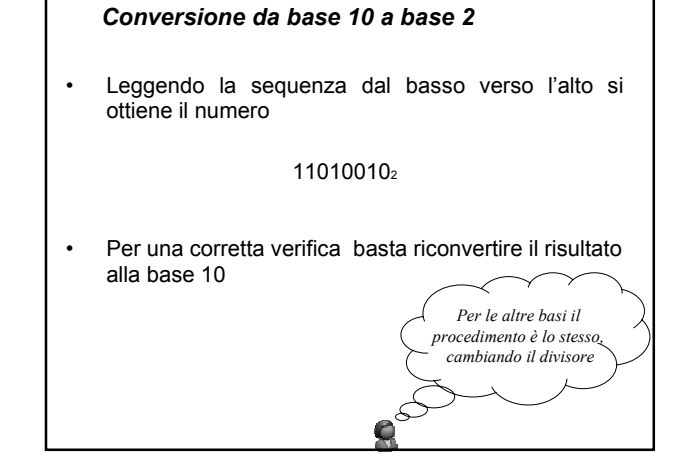

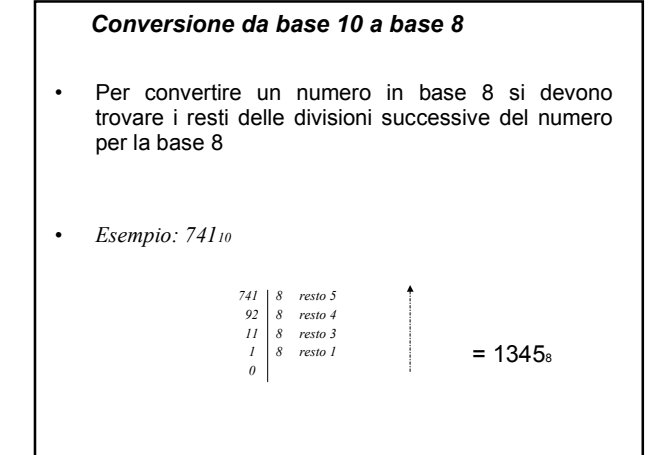

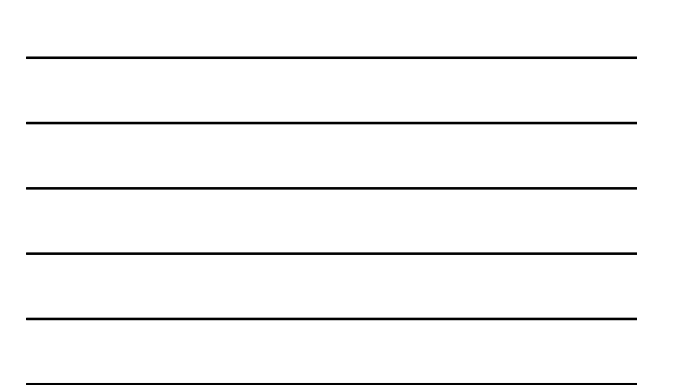

# *Conversione da base 10 a base 16* • Per convertire un numero in base 16 si devono trovare i resti delle divisioni successive del numero per la base 16 • *Esempio: 4166010 41660 16 resto 12 = C 2603 16 resto 11 = B 162 16 resto = 2 10 16 resto 10 = A*  $\begin{bmatrix}\n 162 \\
162 \\
16 \\
16 \\
0\n \end{bmatrix}\n \begin{bmatrix}\n 16 \\
16 \\
16 \\
16\n \end{bmatrix}\n \begin{bmatrix}\n 160 \\
160 \\
160 \\
160\n \end{bmatrix} = A2BC_16$

## *Conversione da base 2 a base 8 e base 16*

- È semplice!
- Da base **2** a base **8**: basta prendere i bit a **gruppi**  di 3 e trovare il numero ottale corrispondente (che sarà compreso tra 0 e 7)
- Da base **2** a base **16**: basta prendere i bit a **gruppi di 4** e trovare il numero esadecimale corrispondente, (che sarà compreso tra 0 e F)

## *Rappresentazione dei numeri*

• I numeri vengono distinti in tre categorie

- Interi positivi
- Interi con segno (positivi e negativi)
- Reali (positivi e negativi con virgola)
- Ogni categoria viene rappresentata in modo diverso

*NB: indipendentemente dalla rappresentazione scelta, essa sarà di tipo finito e consentirà di rappresentare solo un sottoinsieme finito di numeri!*

## *Codici a lunghezza fissa*

- Se si usa un numero **prestabilito** di cifre si ha un codice a **lunghezza fissa**
- In questo modo si pone anche un **limite** al numero massimo rappresentabile
- *Esempio: qual è il numero più grande rappresentabile con 4 cifre? in base 10 9999*

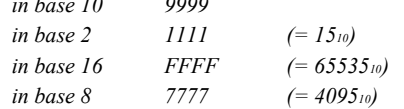

#### *Codici a lunghezza fissa*

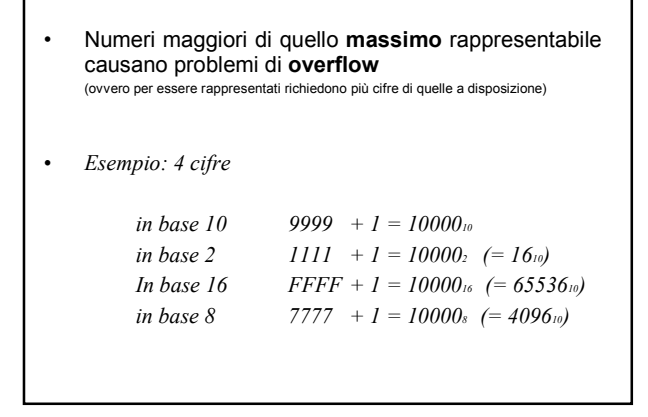

## *Numeri interi positivi*

• In generale, con **N** cifre a disposizione e base **b** il più grande numero (intero positivo) rappresentabile si può esprimere come

 $b^{N} - 1$ 

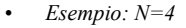

*in base 10*  $9999 = 10^4 - 1$ *in base 2*  $1111 = 2^4 - 1$ *in base 16*  $FFFF = 16^4 - 1$ 

*in base 8* 7777 =  $8^4$  - 1

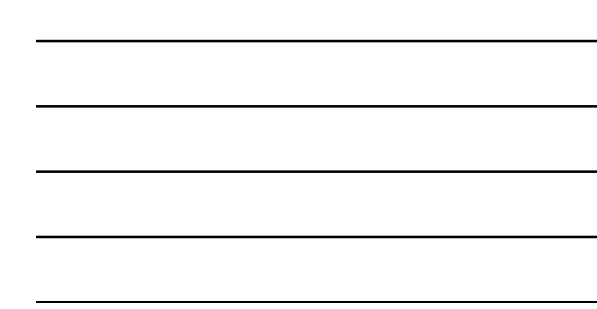

## *Operazioni*

- Vediamo solo il caso della addizione nella codifica binaria
	- $\checkmark$  si mettono in colonna i numeri da sommare
	- $\checkmark$  si calcola il riporto ogni volta che la somma parziale supera il valore 1

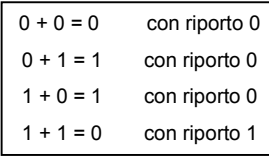

#### *Codici a lunghezza variabile*

- Possiamo rappresentare i numeri usando **un numero variabile di cifre** (che dipende dal valore che si vuole rappresentare) introducendo un **simbolo speciale** che indica dove termina la rappresentazione di un numero e inizia quella del numero successivo
- *Esempio*

*1001#11#1 codice a lungh. variabile, # separatore 100100110001 codice a lungh. fissa, 4 bit per pixel*

## *Codici a espansione*

- Permettono di definire dei codici a **lunghezza variabile** senza far uso del carattere di separazione
	- $\checkmark$  Si stabiliscono dei formati di rappresentazione che fanno uso di un numero diverso di cifre
	- $\checkmark$  Si definiscono delle regole per distinguere tra i vari formati

## *Codici a formati multipli predefiniti*

- *4 formati di rappresentazione a 4, 7, 10, 16 bit*
- *identificati da 00, 01, 10, 11*

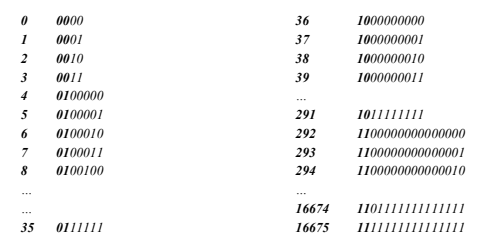

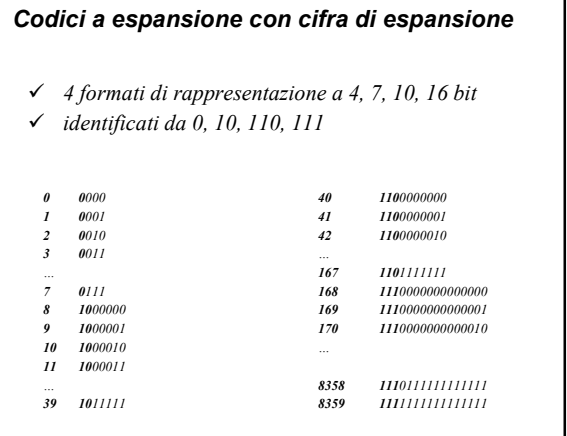

 $\mathbf{I}$ 

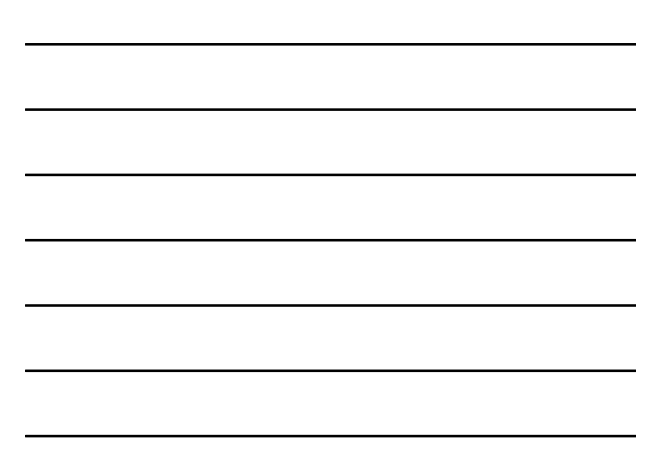

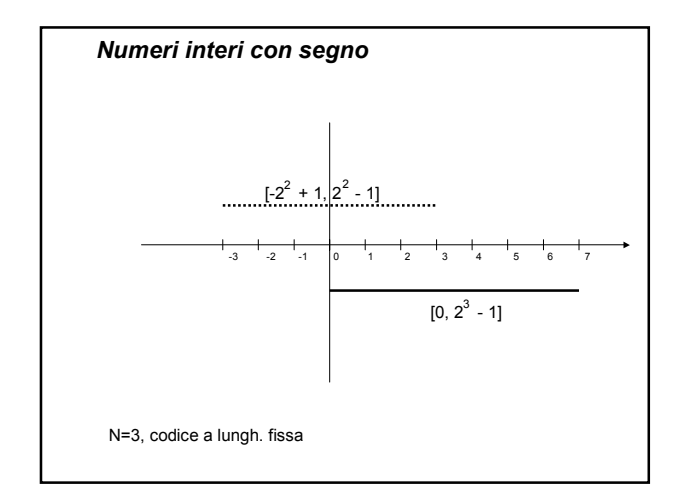

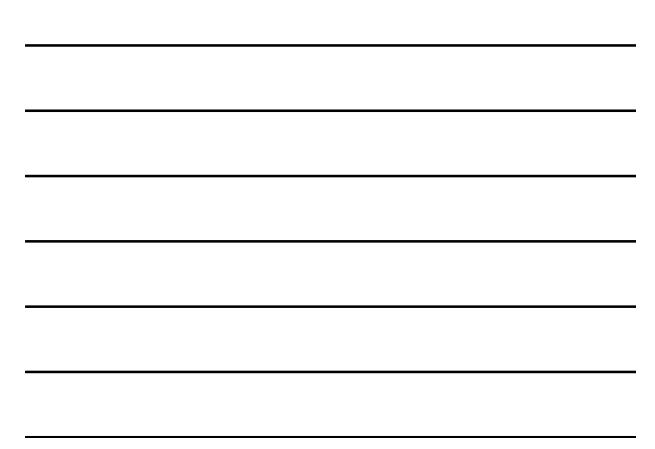

## *Numeri interi con segno*

- Si può pensare di usare un bit per il **segn**o
	- "0" identifica "+"
	- "1" identifica "-"
- Gli altri bit vengono usati per codificare il **valore assoluto** (**modulo**) del numero

## *Numeri interi con segno*

- Problemi
	- $\checkmark$  Il numero 0 ha due rappresentazioni
		- $(-0 = 100...0$  e  $+0 = 000...0)$
	- Per l'operazione di somma si deve tener conto dei segni degli addendi
- Sono state pertanto introdotte altre tecniche di codifica
	- $\checkmark$  Complemento a 1
	- $\checkmark$  Complemento a 2

#### *Complemento a 1*

- La cifra più a sinistra indica il segno
- Per i **numeri positivi** (cifra più a sinistra "0") si codifica il valore assoluto del numero
- Per i **numeri negativi** (cifra più a sinistra "1") si devono **negare** tutte le cifre (dove c'è "1" mettere "0", dove c'è "0" mettere "1")
- *Esempi*
	- $\checkmark$   $N=8, +24 = 00011000, -24 = 11100111$
	- *Per trasfomare 10011111 si devono complementare i suoi bit e trovare il valore corrispondente a 1100000, ovvero 96. Il numero cercato è -96*

*NB: ci vuole un codice a lunghezza fissa, altrimeni il complemento a 1 non funziona!*

## *Complemento a 1*

- L'operazione di somma funziona nel caso di **addendi positivi** e **addendi con segno opposto con risultato negativo**
- Negli altri casi (somma tra numeri negativi oppure somma tra addendi discordanti e con risultato positivo) il risultato è decrementato di 1
- Per risolvere questo problema è stata introdotta una nuova codifica: **complemento a 2**
- Verrà spiegata nel corso di Architetture degli Elaboratori insieme ad altre codifiche  $\odot$

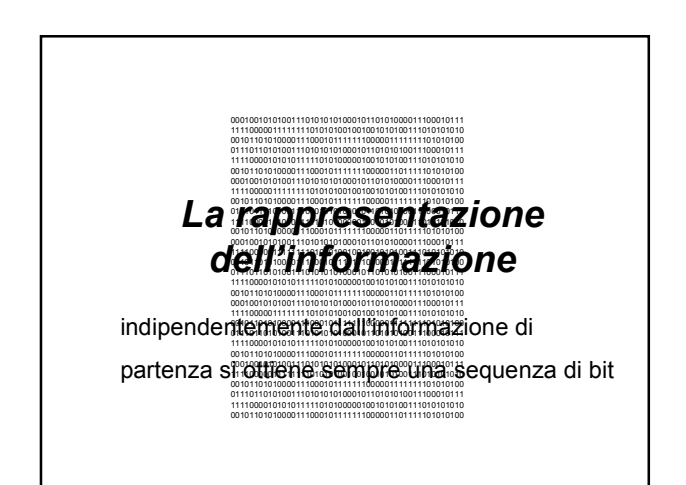